## **Maximizing Workspace**

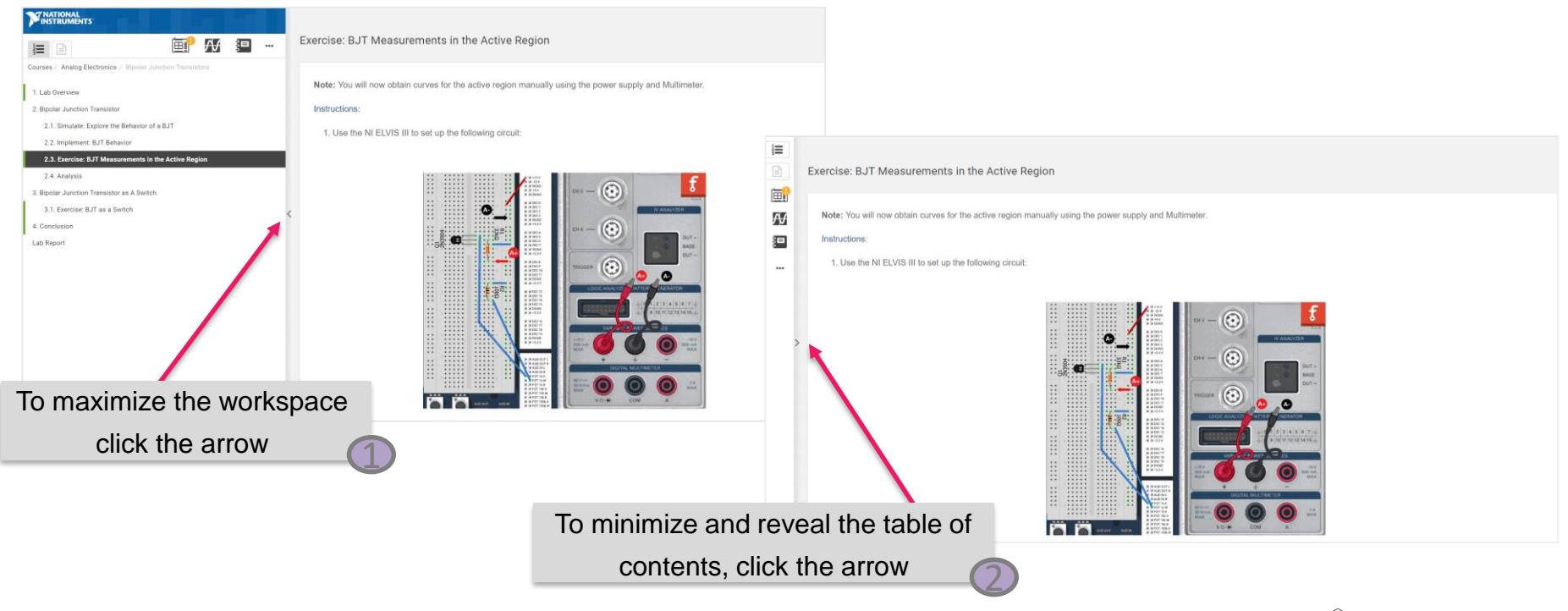

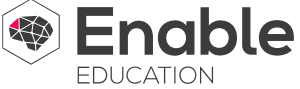